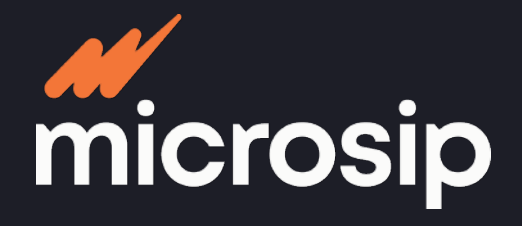

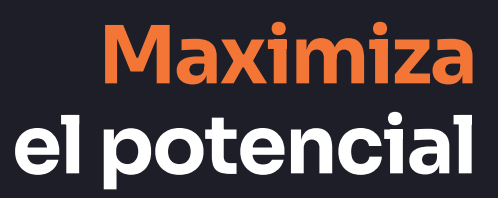

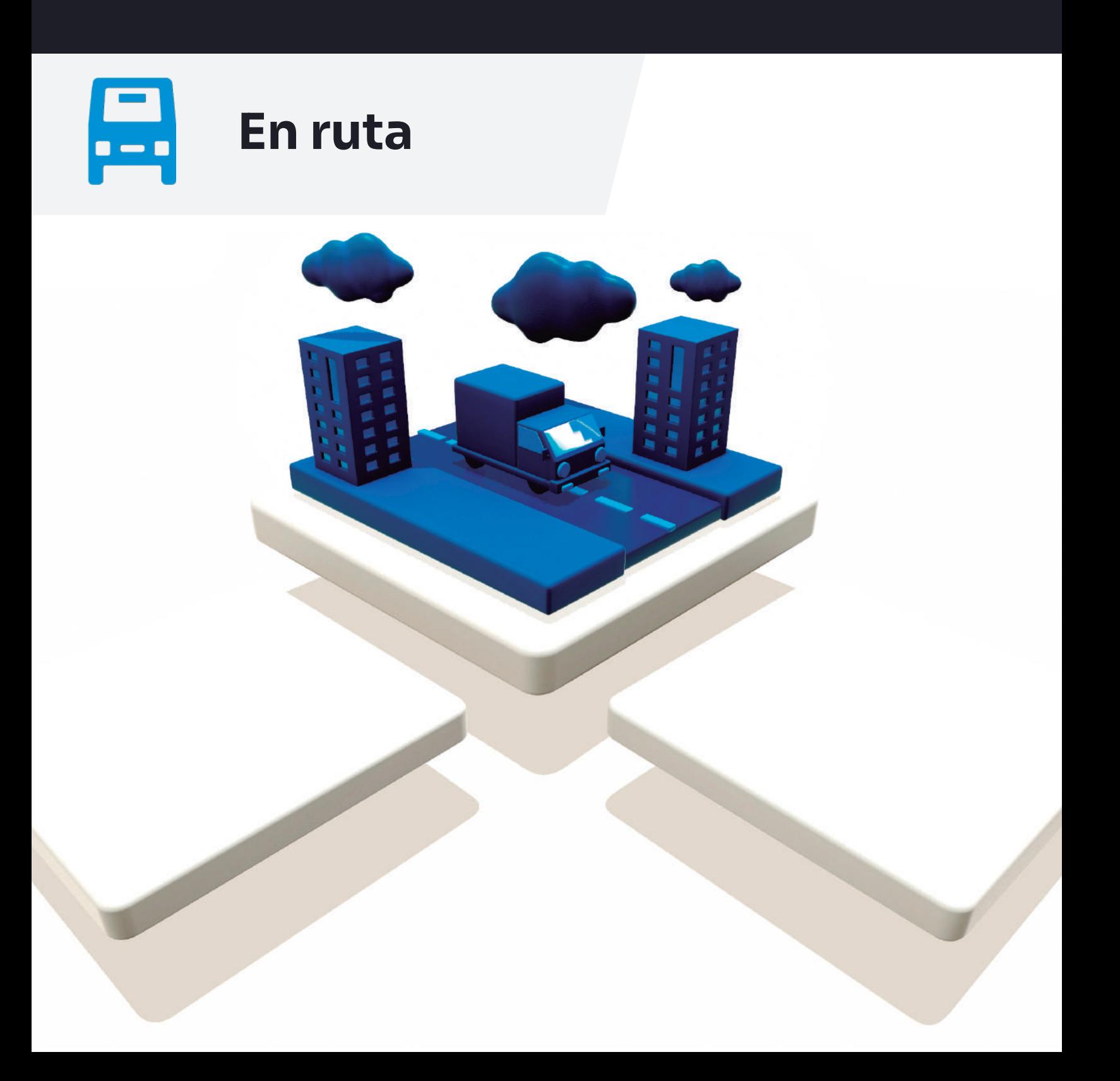

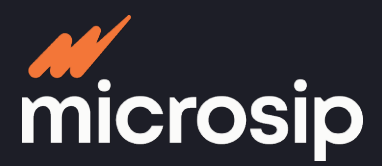

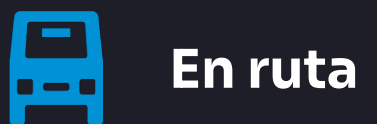

# **Agiliza el trabajo de los vendedores en ruta, facilitando las operaciones**  Agiliza el trabajo de los vendedores en ruta, facilitando las operaciones de venta y de cobro a través de dispositivos móviles **de venta y de cobro a través de dispositivos móviles**

### **CONSULTA**

### **Información de los clientes**

- Saldos vencidos y por vencer
- Descuentos por pronto pago
- Políticas de crédito
- Estatus de los pedidos
- Pagos aplicados y por depositar
- Precios
- Existencias
- Descuentos de los productos
- **Información de los artículos**
- Precios
- Existencias
- Descuentos de los productos

## **REGISTRA**

### **Pedidos Clientes nuevos Pagos recolectados**

- Aplicarlos:
	-
	- Por antigüedad a las facturas
	- En forma individual
	- Como anticipo
	- Envía por correo electrónico los
- acuses de recibo a los clientes

### **GESTIONA**

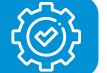

### **Cada agente cuenta con**

- Acceso personalizado
- Visualización de su cartera de clientes

### **Información**

- Actividad de cada vendedor
- Reportes de ventas por ruta
- Historial de visitas realizadas
- **Programa las visitas de los agentes**

# **Integraciones**

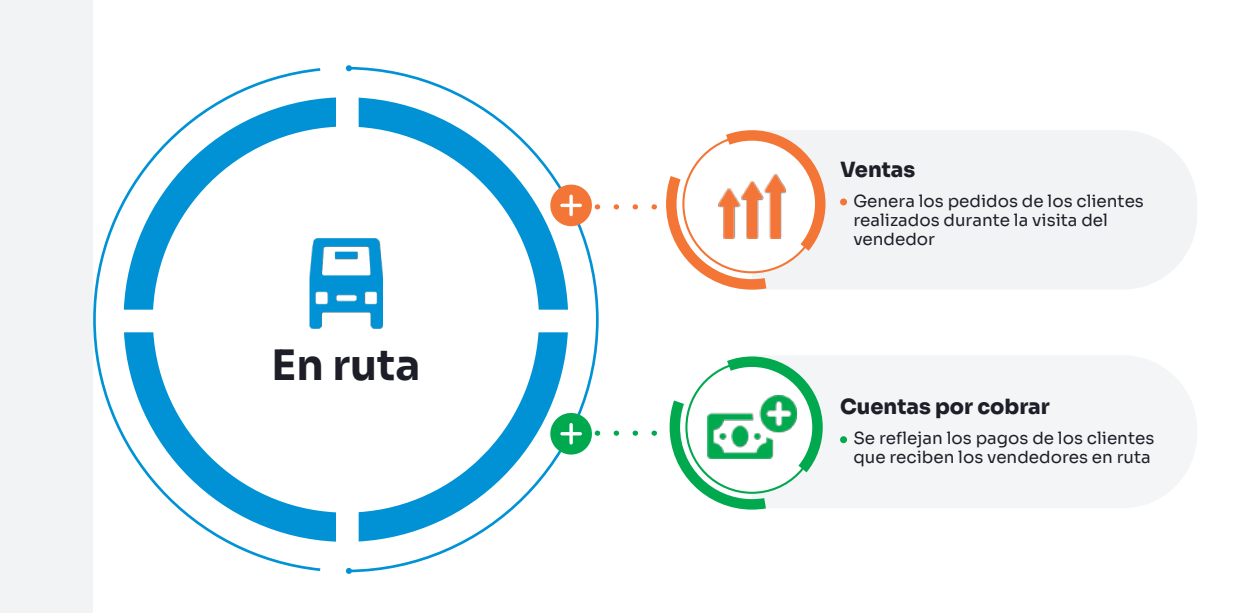